# **Expert Briefs:**

## **Nicole Dean Asks Successful Marketers the Questions You Wish you Could**

## **"Managing Passwords"**

By Nicole Dean of **[www.NicoleontheNet.com](http://Www.Nicoleonthenet.com/)**

© - Nicole Dean, Groovy Slug, LLC page 1 of 9

## **NOTICE: THIS REPORT COMES WITH GIVEAWAY & MASTER RESALE RIGHTS INCLUDED.**

## You MAY sell it, AND give it away. **However, this report may NOT be altered in any way!**

#### **What CAN You Do With This Awesome Report?**

- − Tweet about it.
- − Blog about it.
- − Post on Facebook about it.
- − Add it to a Membership Site.
- Include it as a surprise bonus with your own products.
- − Send it to your list.

#### © Copyright Nicole Dean

**ALL RIGHTS RESERVED.** No part of this report may be reproduced or transmitted in any form whatsoever, electronic, or mechanical, including photocopying, recording, or by any informational storage or retrieval system without express written, dated and signed permission from the author.

**AFFILIATE DISCLAIMER. The short, direct, non-legal version is this:** Some of the links in this report may be affiliate links which means that I earn money if you choose to buy from that vendor at some point in the near future. Yes, I am proud that I feed my family by finding the \*best\* learning resources on the net and sharing them with you and I am humbled and thankful that you trust me to do so. I do not choose which products and services to promote based upon which pay me the most, I choose based upon my decision of which I would recommend to a dear friend. You will never pay more for an item by clicking through my affiliate link, and, in fact, may pay less since I negotiate special offers for my readers that are not available elsewhere.

#### **DISCLAIMER AND/OR LEGAL NOTICES:**

The information presented herein represents the view of the author as of the date of publication. Because of the rate with which conditions change, the author reserves the right to alter and update his opinion based on the new conditions. The report is for informational purposes only. While every attempt has been made to verify the information provided in this report, neither the author nor his affiliates/partners assume any responsibility for errors, inaccuracies or omissions. Any slights of people or organizations are unintentional. If advice concerning legal or related matters is needed, the services of a fully qualified professional should be sought. This report is not intended for use as a source of legal or accounting advice. You should be aware of any laws which govern business transactions or other business practices in your country and state. Any reference to any person or business whether living or dead is purely coincidental.

### About Nicole:

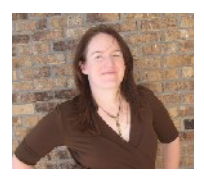

Nicole Dean is the Mostly-Sane Marketer. (Ask anyone who knows her and they'll say that the "mostly" part is up for debate!)

Nicole loves to help online business owners to earn more money AND have more fun! She is an expert in Affiliate Marketing, Affiliate Management, "Lazy

Marketing" for passive profits, Outsourcing Effectively, and Marketing with Content. But, she's got a secret. She uses a LOT of shortcuts.

Nicole juggles a lot of things, but she does it all without owning a Blackberry or giving out her cell phone number. The reason she works from home is to have the freedom when and where she wishes to work.

She enjoys work very much, but lives to spend time with her much-adored husband, her two silly children – and also her two slightly neurotic puppies, Eddy (short for Edison) & Einstein.

## **Resources from Nicole:**

Learn the secret shortcut that many niche marketers use to stop working so darned hard **[Quality PLR Content](http://794519/)**

Find out how Nicole has gotten a waiting list of people who want her to steal their web traffic: **[Guest Blogging on Steroids](http://www.mostlysanemarketing.com/ezGaffurl.php?offer=lchandler&pid=1)**

Jimmy D. Brown called her Wonder Woman when she was his Affiliate Manager. Why? She got more done in a day than he thought she'd accomplish in a month.

#### **Check it out here: [Teach Me How to Have a Business AND a Life at the Same Time](http://www.mostlysanemarketing.com/ezGaffurl.php?offer=lchandler&pid=4)**

For infoproduct marketers, Clickbank is a hands-free way of selling online. Are you ready to get your infoproduct out of your computer and into the Internet — where it can start making moolah for you? **Check it out Nicole's course here: [Show Me How to Sell My Products on Clickbank](http://www.mostlysanemarketing.com/ezGaffurl.php?offer=lchandler&pid=2)**

## **How do you Manage Your Passwords?**

Welcome to Expert Briefs – where I ask really smart marketers the questions that you want the answers to.

I know that the subject of passwords and password management isn't a fun topic, and I know you're thinking "Here she goes, up on her soapbox again, being a Mom" – and you're right.  $\odot$ 

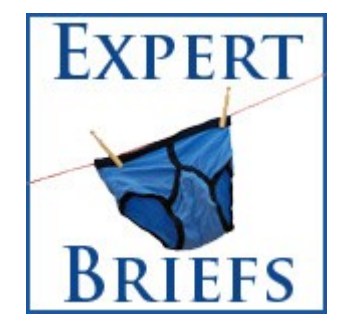

One more time for posterity…

## **—– STEPPING ON SOAPBOX —** Have you EVER signed up for an account anywhere online (including signing up for affiliate programs and article directories)? Maybe one or two? Or 200? Well, if that site gets hacked, it may or may not be a big deal, right? Right. UNLESS you're using the same exact email address, username and password on other sites. If so, you could be in for a world of hurt. That hacker can now use automated software to keep trying that username & password on other sites – where you could also have accounts. Perhaps you have credit card info stored, your Social Security number, important business contacts, or an established social media presence (like your Twitter account). So, if he/she hits those accounts, you could lose money, have your identity stolen, turn off a bunch of your best fans, and ruin your reputation overnight. And, you may not even realize that the first site has been hacked until the damage has been done.

#### **—– STEPPING OFF SOAPBOX —**

That's the bad news.

The good news is that it's mostly preventable.

So, the question I asked is:

*"As an online business owner, you must have hundreds, if not thousands of passwords. I sure have bunches. How do you manage them so that you've got safe (hopefully unique) passwords for each program? And, how do you organize them all?"*

Here are our expert replies on the subject….

#### **Mark Mason of [MasonWorld.com](http://www.masonworld.com/) says:**

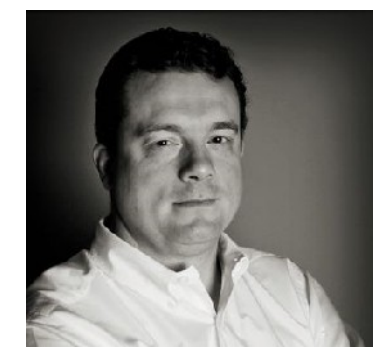

Once upon a time, I used the same complicated password on every login. The password itself was secure, but as Nicole has pointed out, the practice of using the same password everywhere is NOT secure. I knew I needed to make a change to lots of different passwords, but I am often on a different computer from where my passwords are stored securely. I have a Windows laptop, an iMac, an iPad and a Blackberry. I access secure sites from all of these systems. So, I de-

cided a long time ago on a "algorithm" for setting (and remembering passwords).

For each site, I create a unique password that is made up of my "private key" (same for every site) plus a unique "site key" (specific for every site). For example, my private key might be "Mark&". So every password that I have would start with "Mark&"

The site key can be "remembered" by looking at the URL. For example, the site key might always be the first three letters of the site in mixed case followed by an exclamation point. For for nicoleonthenet.com that would be "Nic!"

To get my password for the site, I would simply combine my private and site keys. For nicoleonthenet.com, that would be "Mark&" + Nic!" ==> "Mark&Nic!"

The keys that I use are actually more complicated, but you get the idea. The bottom line is that I always know the password to any website that I visit (if I can just remember the darn user name  $-$ LOL).

#### **Alice Seba of** [Contentrix.com](http://www.Contentrix.com/) **says:**

Well honestly, I don't have a thousands of passwords because I'm always focusing on keeping things simple. I really don't sign up for a ton of services, memberships and affiliate programs. That said, I still have plenty to organize with my shopping

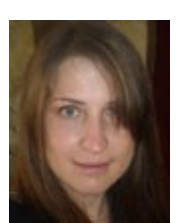

cart log ins, cpanel passwords, select affiliate programs and a few other things. You just can't seem to get away from it.

I have heard a lot of great things about Roboform, but I've never been that high-tech when it comes to keeping password records. However, because I heard Nicole uses Roboform and I do a large part of my work on the iPhone, I was prompted to look into Roboform's app.

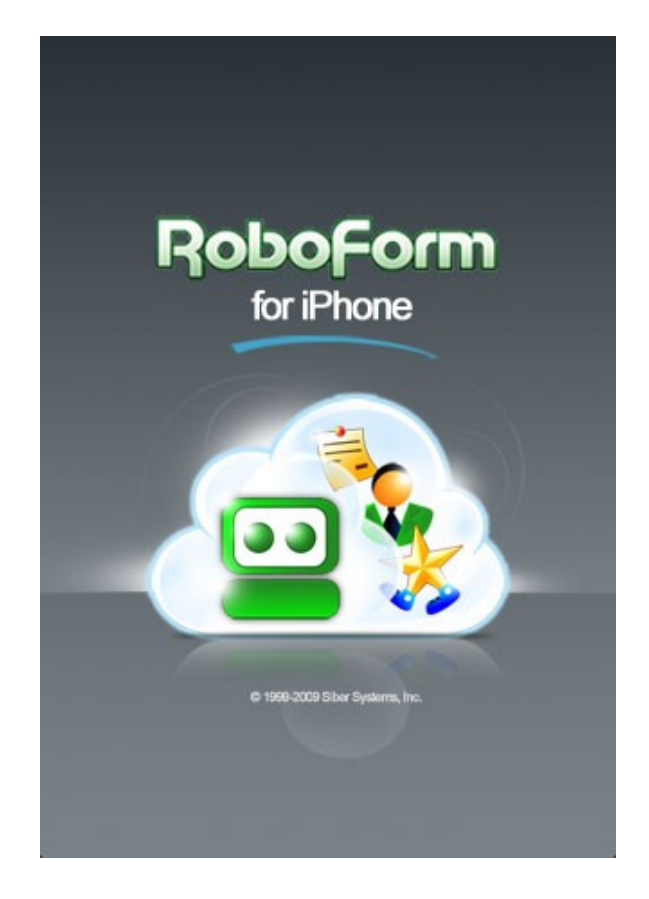

It's actually pretty cool. The app download is free, is for the iPhone and iPod Touch, and works in conjunction with an **[online Roboform account](http://www.nicoledean.com/likes/pw/)**. With it, you can:

- \* Access Roboform Datafiles in your account
- \* View log in identities safe notes
- \* 1 click log in using "Login" button
- \* Fill in forms with Matching Passcards
- \* Sync between online account and app

But funny enough, with the app I have to memorize a user name, password and 4 digit PIN to use the app. I guess it's a small price to pay for all the remembering the app does on my behalf.

#### **Shannon Cherry of [The Power Publicist](http://www.thepowerpublicist.com/) says:**

I recall the days when all I needed to remember was my Social Security number…. ahh, those were the days.

Today, although I don't have thousands of passwords to remember, I have at least 4 dozen. Combine that number with my mommy brain, I'm lucky to even remember the 9-digits on my Social Security card.

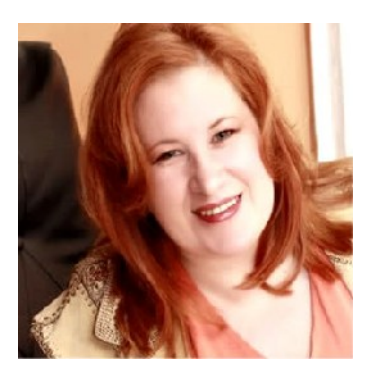

Now although I use a password service which often autofills the information, I found I couldn't transfer that service to another devise. Meaning although my desktop had super password memory capabilities, my iPhone, mini, laptop and other desktop did not. In addition, some of my staff needed many of those passwords too. A password service won't really cut it for me.

So what I did is create what I call an 'Online Management Worksheet' – with URLs, usernames and passwords. This worksheet is categorized into affiliate programs, websites, productivity tools, and more.

That sheet is shared through a program called **[Dropbox](http://marketerscoach.com/tools/easyfiles//)** , which is a cloud storage and automatically updates files on every computer all at once. So no matter who creates a new username/password for my business, everyone is on the same page automatically.

It saves me and my team a lot of time, and as Nicole says, time is our most valuable asset.

#### **Nicole Dean of [NicoleontheNet.com](http://www.nicoleonthenet.com/) says:**

I've already shared my thoughts on the importance of password safety above. (To sum up: It's important!)

"But, Nik", you're thinking, "how do you manage your passwords?"

Well, I'll tell you. I've used a few different password management tools over the years and they've all worked well, to an extent, but they'd only help so much.

Essentially, we usually have four pieces of data required for each account:

- 1. login page
- 2. email
- 3. username
- 4. password

and if any of those four pieces of info was missing, it would eat up my time.

(And, as Shannon so brilliantly said, time IS our most precious asset.)

The biggest problem for me was the time involved in each step. Let's say I'd get an email that said "You need to log in and update your paypal info to get paid on your affiliate commissions…." but it didn't say where or how. That's when the trouble started.

- First, I'd have to track down the log in pages. (WHY do people hide them so well?)
- Then figure out my usernames. (Which, are often different.)
- If I couldn't guess my username, I'd try to recover it.
- But, if I didn't remember which email address I'd used, I was stuck.
- And, that's all before I got to the password part of things.

So, I'd get very frustrated. And it wouldn't take much, because, as my husband says, I have the attention span of a gnat. So anything that I am stuck on for longer than about a half a second feels like an hour. (It's not pretty.)

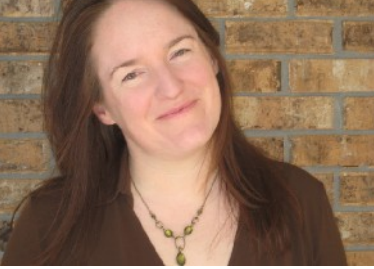

The tool I ended up choosing (and have used for awhile) is Roboform. I was using a free program, but it actually got corrupt and is now unreliable or I'd recommend that one, too, even though it isn't as powerful.

Here's a link to try Roboform free –

## **[Click here to try Roboform Free!](http://www.nicoledean.com/likes/pw/)**

If you'd like to learn more about online business safety, I have created a short ebook about keeping your business safe. You can check it out here if you'd like:

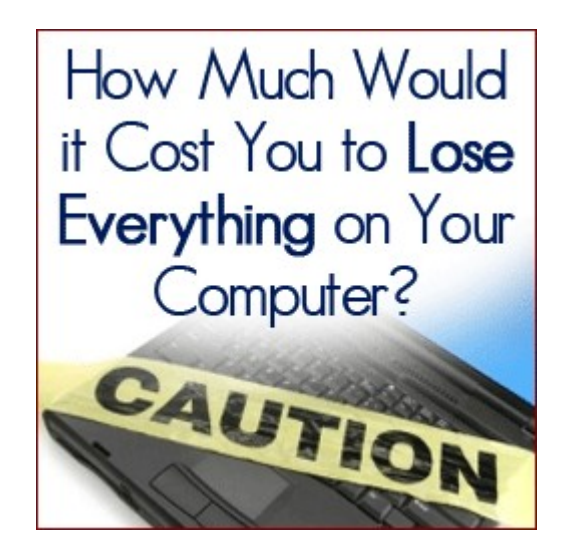

## Keep your online business safe and profitable. **[Click to Learn How.](http://www.mostlysanemarketing.com/ezGaffurl.php?offer=lchandler&pid=3)**